## **Quick Connection Guide Using Direct Dial**

*For details on operations, refer to the Operating Instructions (stored in the supplied CD-ROM).*

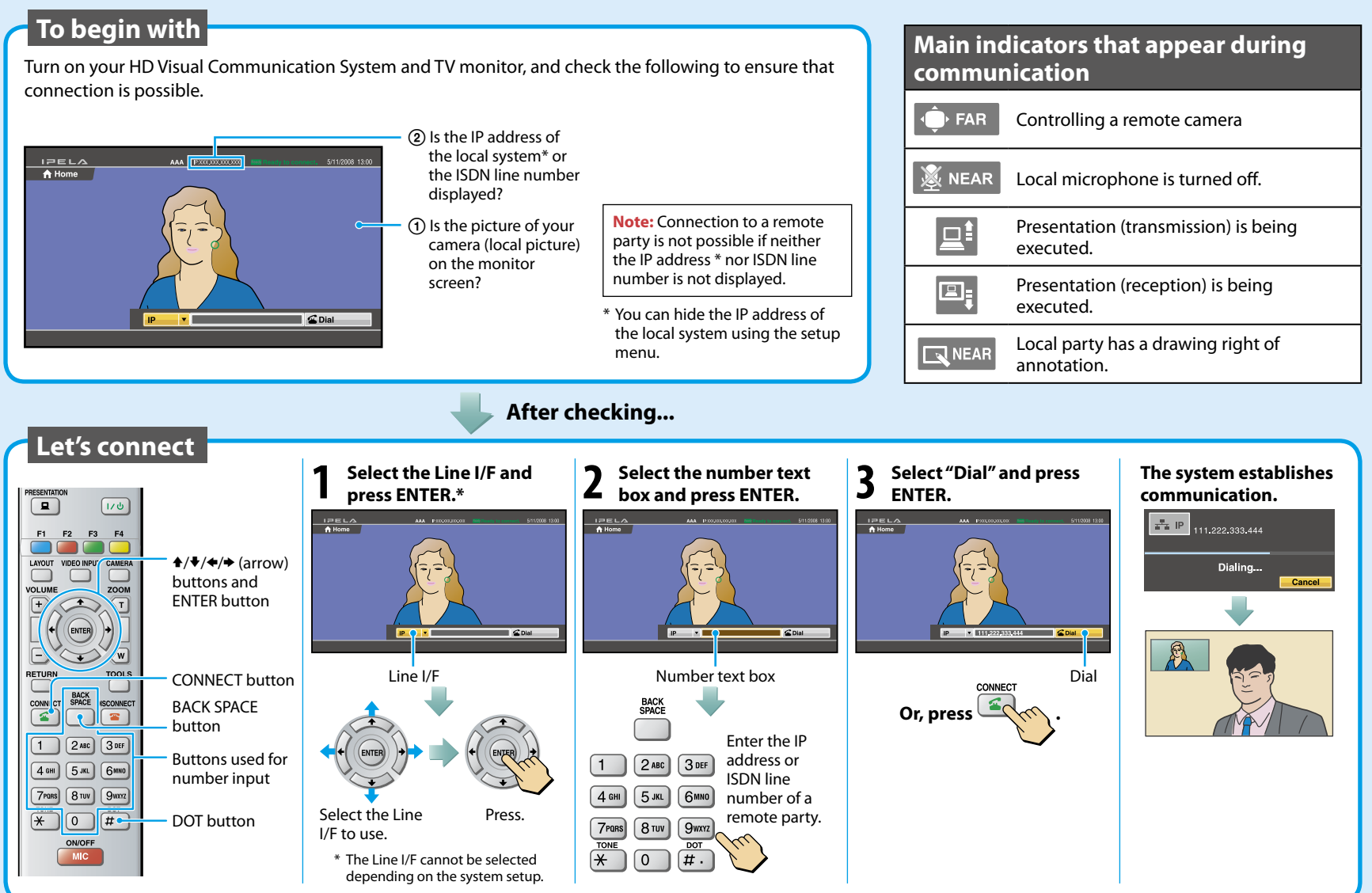

 $I = EL$ 

## **Remote Commander Guide: Operations available during communication**

*For details on operations, refer to the Operating Instructions (stored in the supplied CD-ROM).*

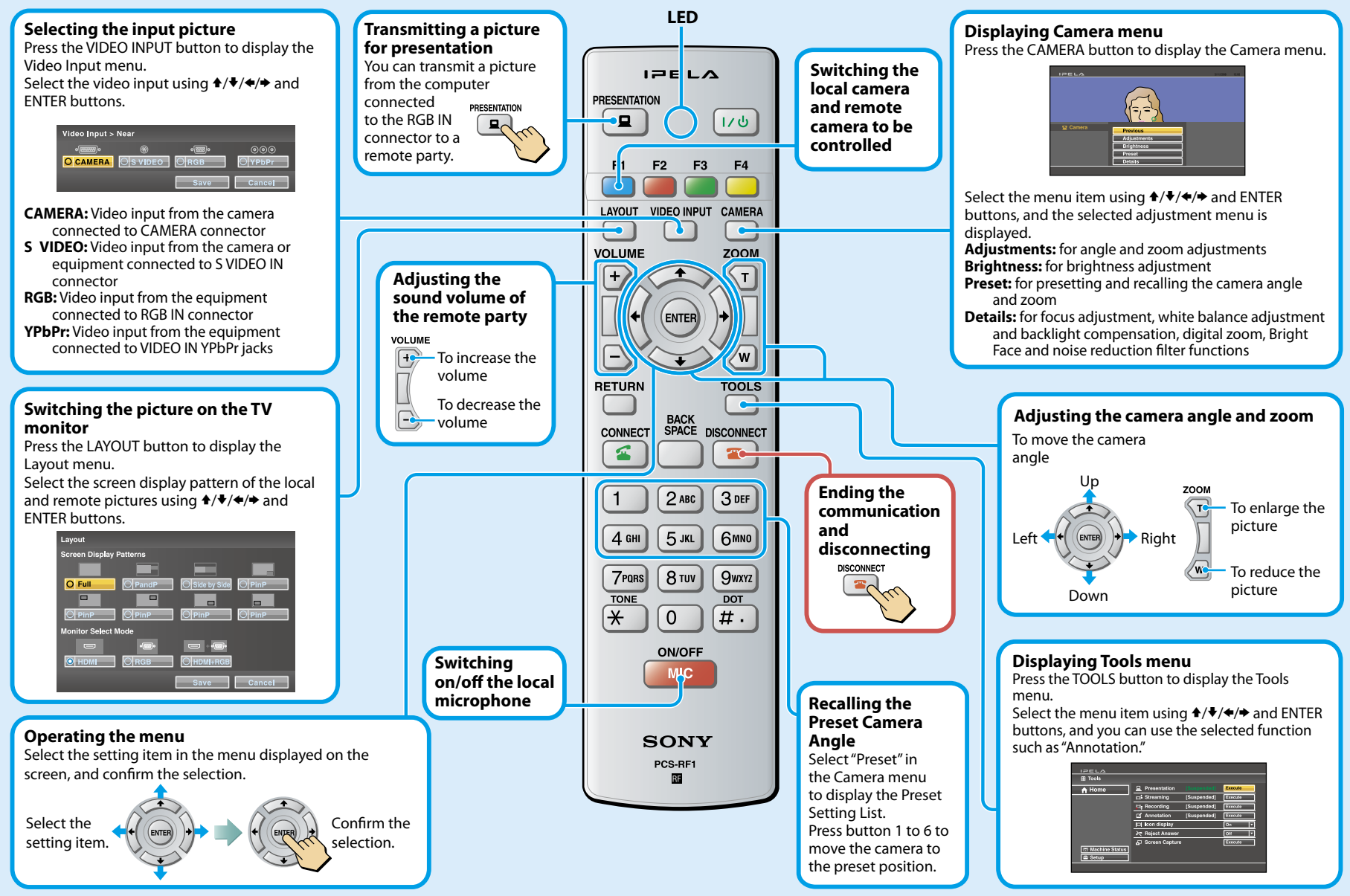